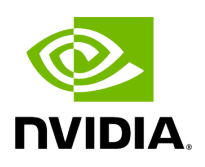

## **Program Listing for File app\_worker.hpp**

/\* \* SPDX-FileCopyrightText: Copyright (c) 2023 NVIDIA CORPORATION & AFFILIATES. All rights reserved. \* SPDX-License-Identifier: Apache-2.0 \* \* Licensed under the Apache License, Version 2.0 (the "License"); \* you may not use this file except in compliance with the License. \* You may obtain a copy of the License at \* \* http://www.apache.org/licenses/LICENSE-2.0 \* \* Unless required by applicable law or agreed to in writing, software \* distributed under the License is distributed on an "AS IS" BASIS, \* WITHOUT WARRANTIES OR CONDITIONS OF ANY KIND, either express or implied. \* See the License for the specific language governing permissions and \* limitations under the License. \*/ #ifndef HOLOSCAN\_CORE\_APP\_WORKER\_HPP #define HOLOSCAN\_CORE\_APP\_WORKER\_HPP #include <any> #include <memory> #include <mutex> #include <queue> #include <string> #include <unordered\_map> #include <vector> #include "holoscan/core/common.hpp" #include "holoscan/core/graph.hpp" namespace holoscan { *// Forward declarations* struct ConnectionItem; enum class AppWorkerTerminationCode { kSuccess, kCancelled, kFailure, }; struct AppWorkerTerminationStatus { std::string worker\_id; AppWorkerTerminationCode error\_code; }; class AppWorker { public: explicit AppWorker(Application\* app); virtual ~AppWorker(); enum class WorkerMessageCode { kExecuteFragments, kNotifyWorkerExecutionFinished, kTerminateWorker, }; struct WorkerMessage { WorkerMessageCode code; std::any data; }; CLIOptions\* options(); std::vector<FragmentNodeType>& target\_fragments(); FragmentGraph& fragment\_graph(); service::AppWorkerServer\* server(std::unique\_ptr<service::AppWorkerServer>&& server); service::AppWorkerServer\* server(); bool execute\_fragments( std::unordered\_map<std::string, std::vector<std::shared\_ptr<holoscan::ConnectionItem>>>& name\_connection\_list\_map); bool terminate\_scheduled\_fragments(); void submit\_message(WorkerMessage&& message); void process\_message\_queue(); private: friend class service::AppWorkerServer; std::vector<FragmentNodeType> get\_target\_fragments(FragmentGraph& fragment\_graph); Application\* app\_ = nullptr; CLIOptions\* options\_ = nullptr; std::unique\_ptr<service::AppWorkerServer> worker\_server\_; FragmentGraph\* fragment\_graph\_ = nullptr; std::vector<FragmentNodeType> target\_fragments\_;

std::vector<FragmentNodeType> scheduled\_fragments\_; bool need\_notify\_execution\_finished\_ = false; AppWorkerTerminationCode termination\_code\_ = AppWorkerTerminationCode::kSuccess; std::mutex message\_mutex\_; std::queue<WorkerMessage> message\_queue\_; }; } *// namespace holoscan* #endif/\* HOLOSCAN\_CORE\_APP\_WORKER\_HPP \*/

© Copyright 2022-2024, NVIDIA.. PDF Generated on 06/06/2024